## **How To Remove Firefox Plugins Ubuntu**>>>CLICK HERE<<<

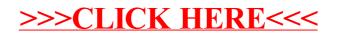